## Instructions On How To Use Adobe Photoshop Cs3 For Beginners Pdf >>>CLICK HERE<<<

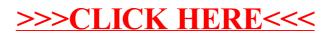